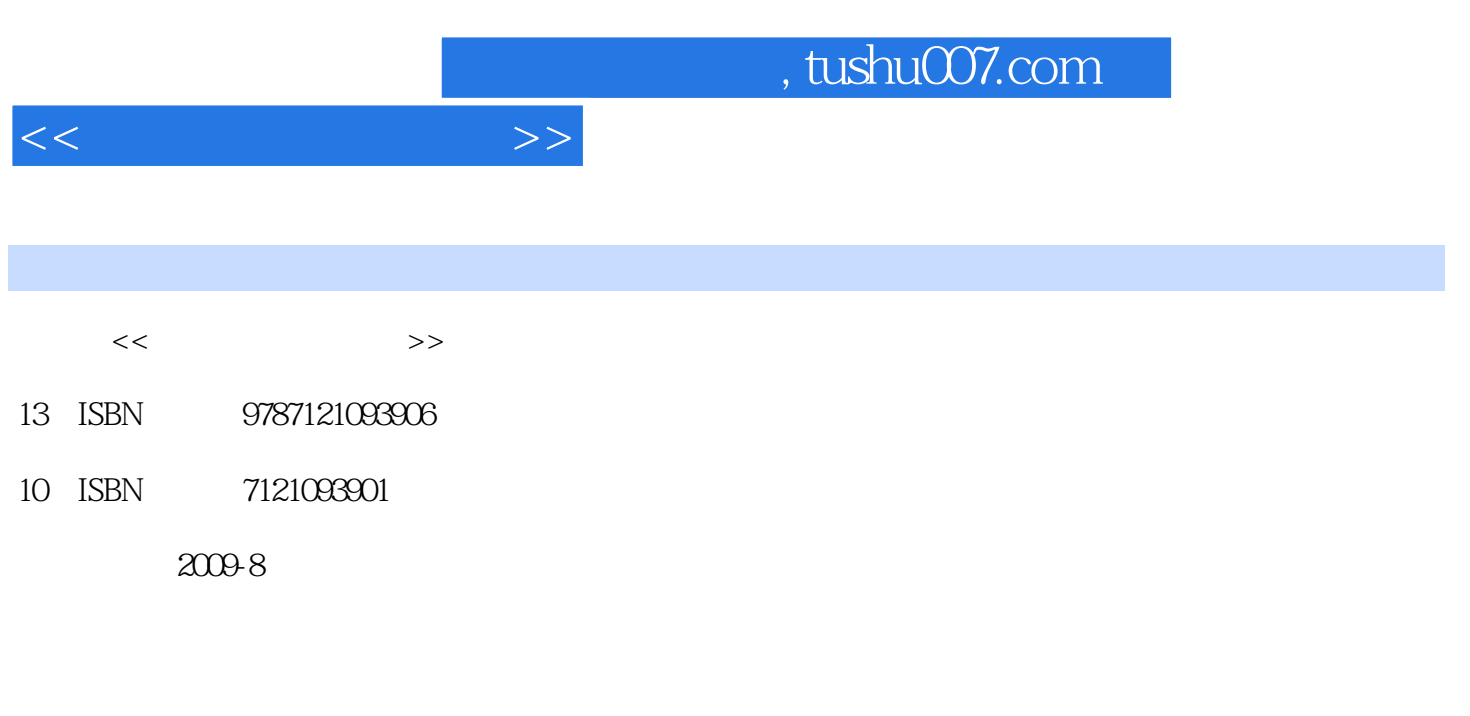

页数:256

PDF

更多资源请访问:http://www.tushu007.com

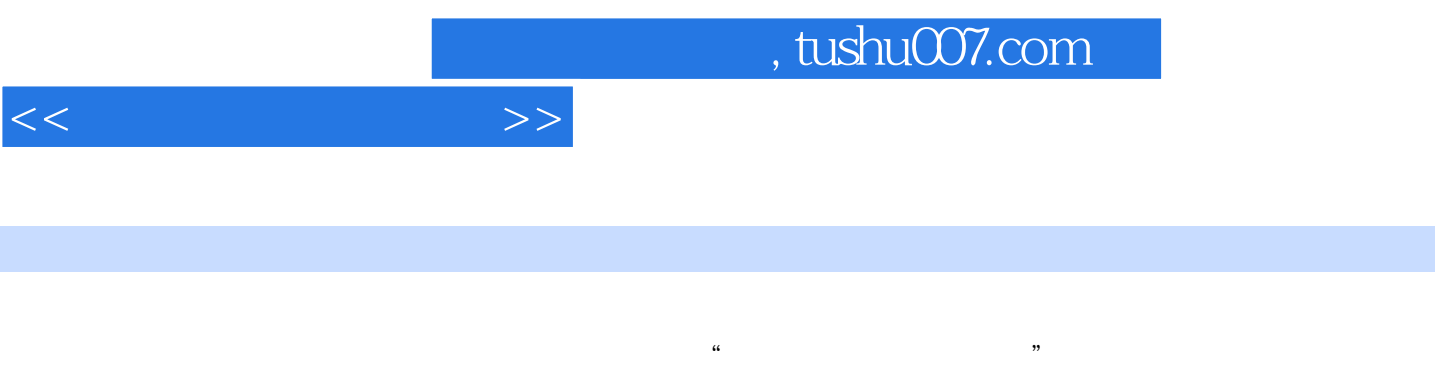

3ds max 9.0 Maya 8.5

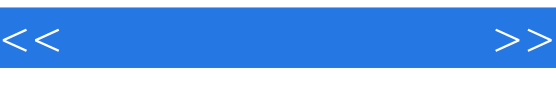

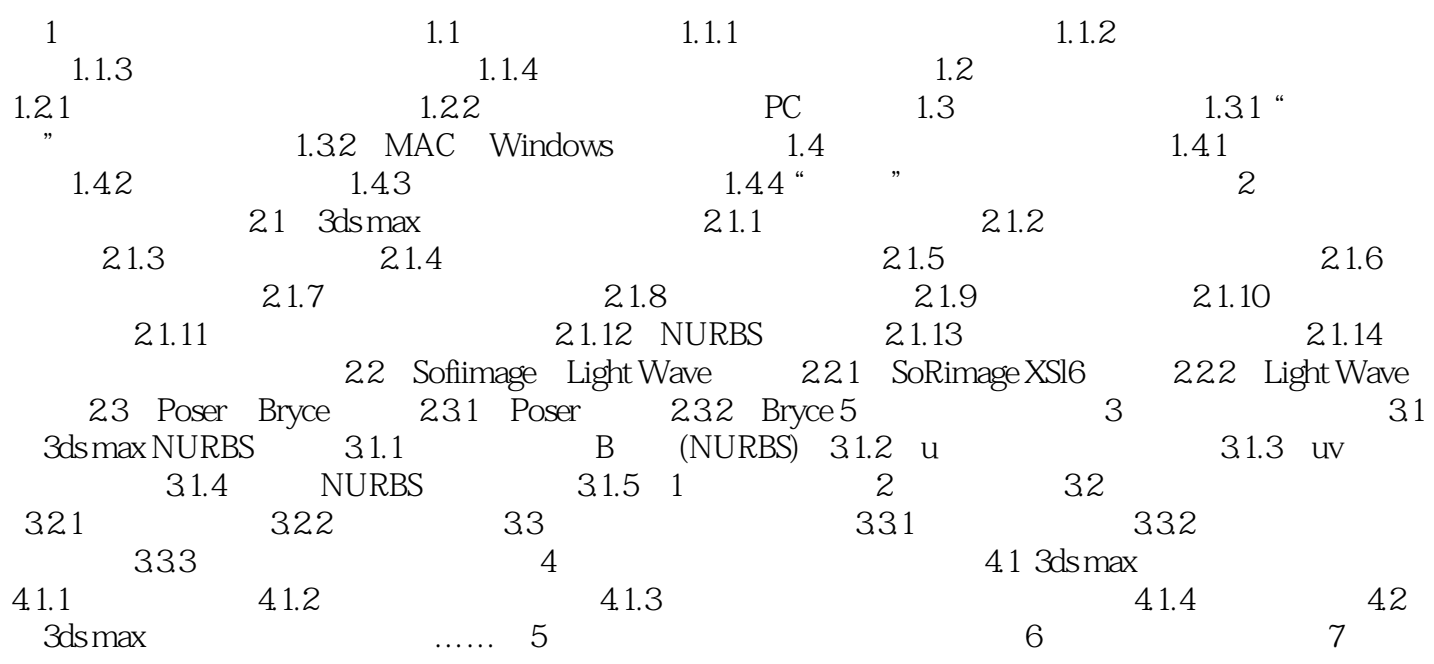

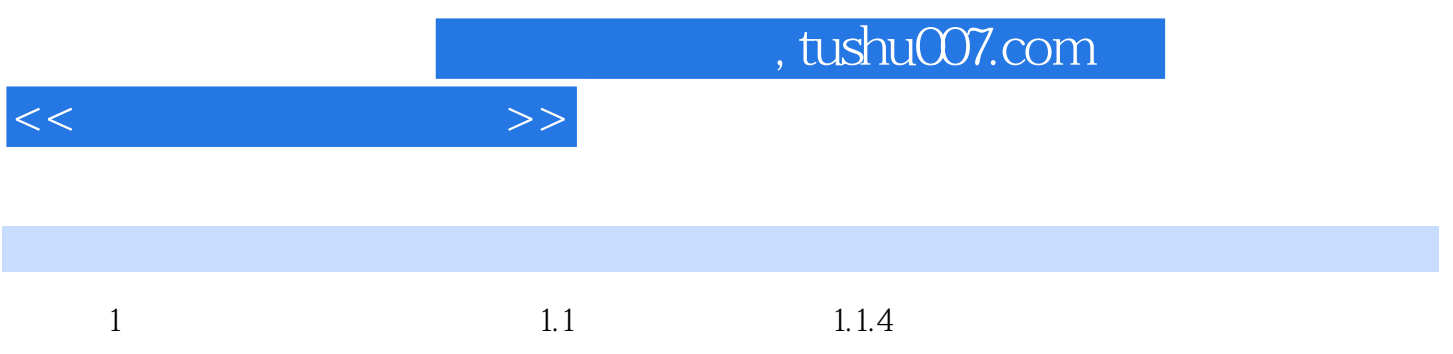

## $1.1.4.1$

……

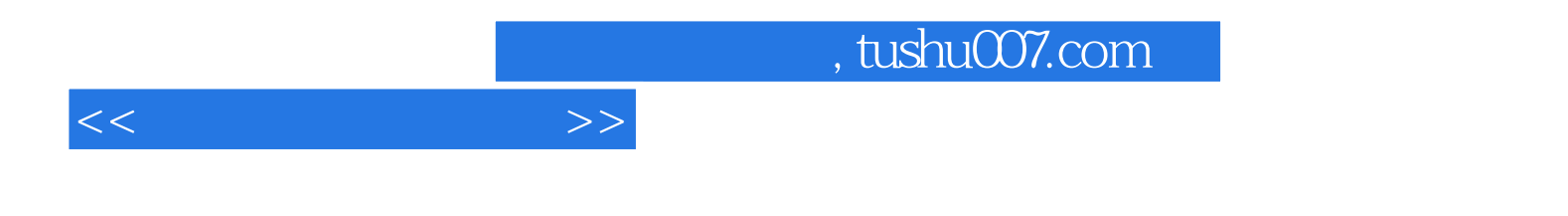

本站所提供下载的PDF图书仅提供预览和简介,请支持正版图书。

更多资源请访问:http://www.tushu007.com